## **Table of Contents**

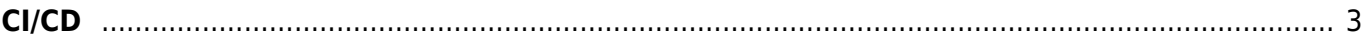

## <span id="page-2-0"></span>**CI/CD**

CI/CD or CICD generally refers to the combined practices of [continuous integration](https://www.almbok.com/ci/ci) and either [continuous delivery](https://www.almbok.com/method/continuous_delivery) or continuous deployment.

CI/CD is a method to frequently deliver apps to customers by introducing automation into the stages of app development.

- CI ⇒ [Continuous Integration](https://www.almbok.com/ci/ci)
- CD ⇒ [Continuous Delivery](https://www.almbok.com/method/continuous_delivery)

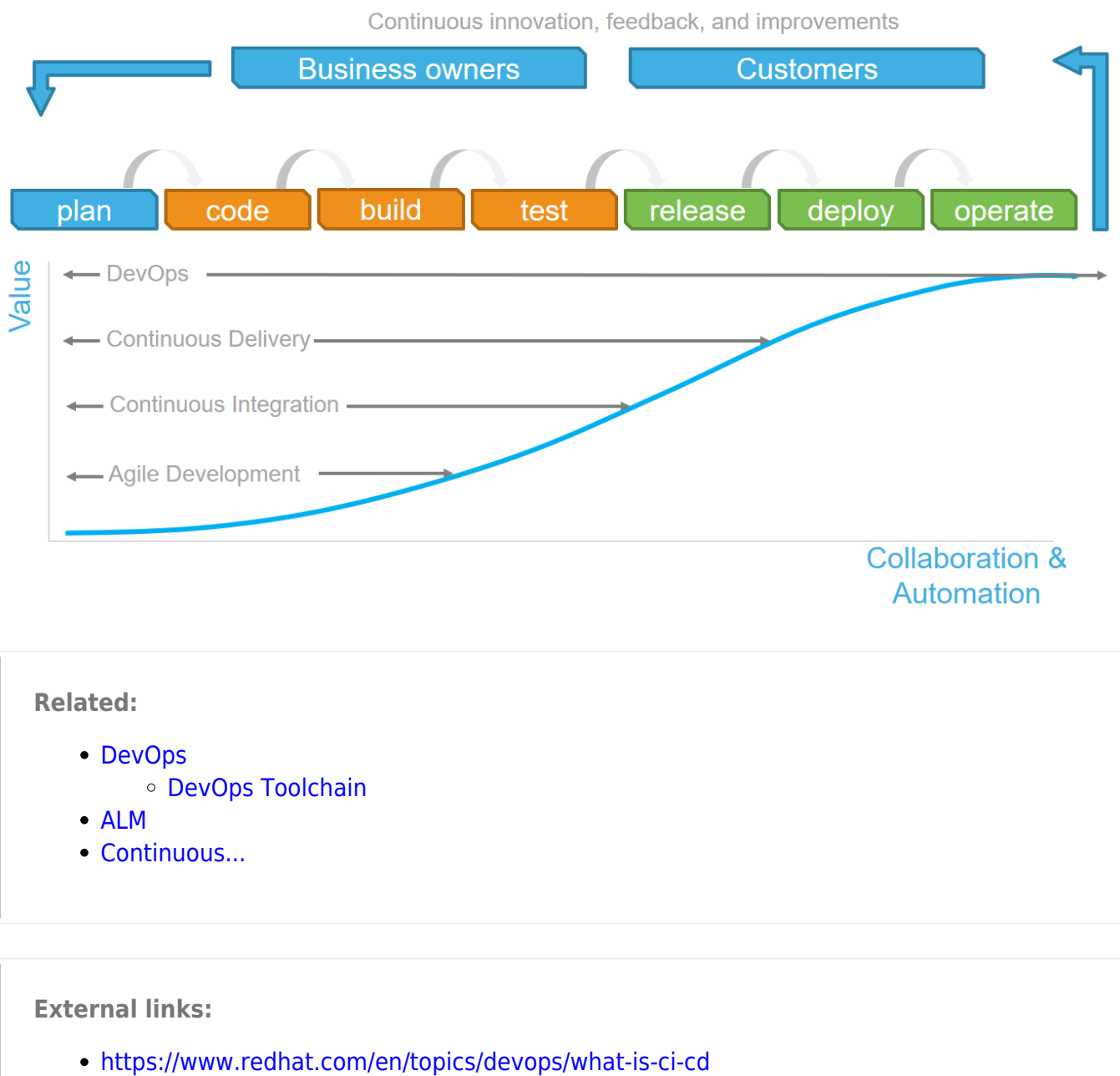

<https://en.wikipedia.org/wiki/CI/CD>

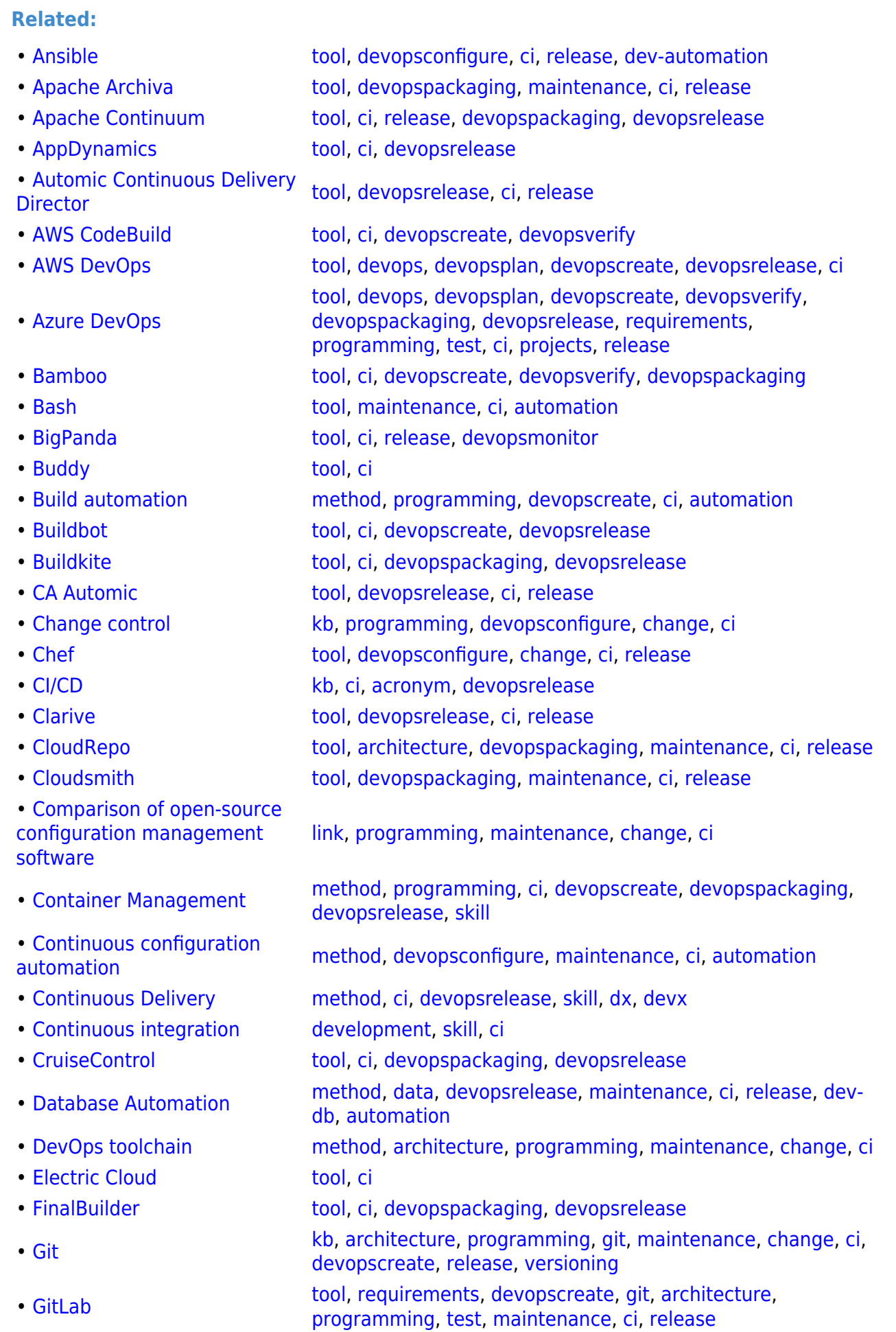

- 
- Google DevO
- 
- 
- 
- Intelligent Pro Automation (IPA
- $\cdot$  [Jenkins](https://www.almbok.com/tools/jenkins)
- 
- [LaunchDarkly](https://www.almbok.com/tools/launchdarkly)
- [Maven](https://www.almbok.com/tools/maven)
- 
- 
- Octopus Depl
- Open Build Se
- [Otter](https://www.almbok.com/tools/otter)
- PTC Integrity [Manager](https://www.almbok.com/tools/ptc_integrity_lifecycle_manager)
- [Puppet](https://www.almbok.com/tools/puppet)
- 
- Rally Softwar
- Rational solut
- Rational Tean
- Repository Ma
- Representatio [Transfer \(REST\)](https://www.almbok.com/kb/representational_state_transfer)
- 

• Software deve [process](https://www.almbok.com/method/software_development_process)

- Software doct
- Software vers
- Sonatype Nex
- [Spinnaker](https://www.almbok.com/tools/spinnaker)
- Static program
- 

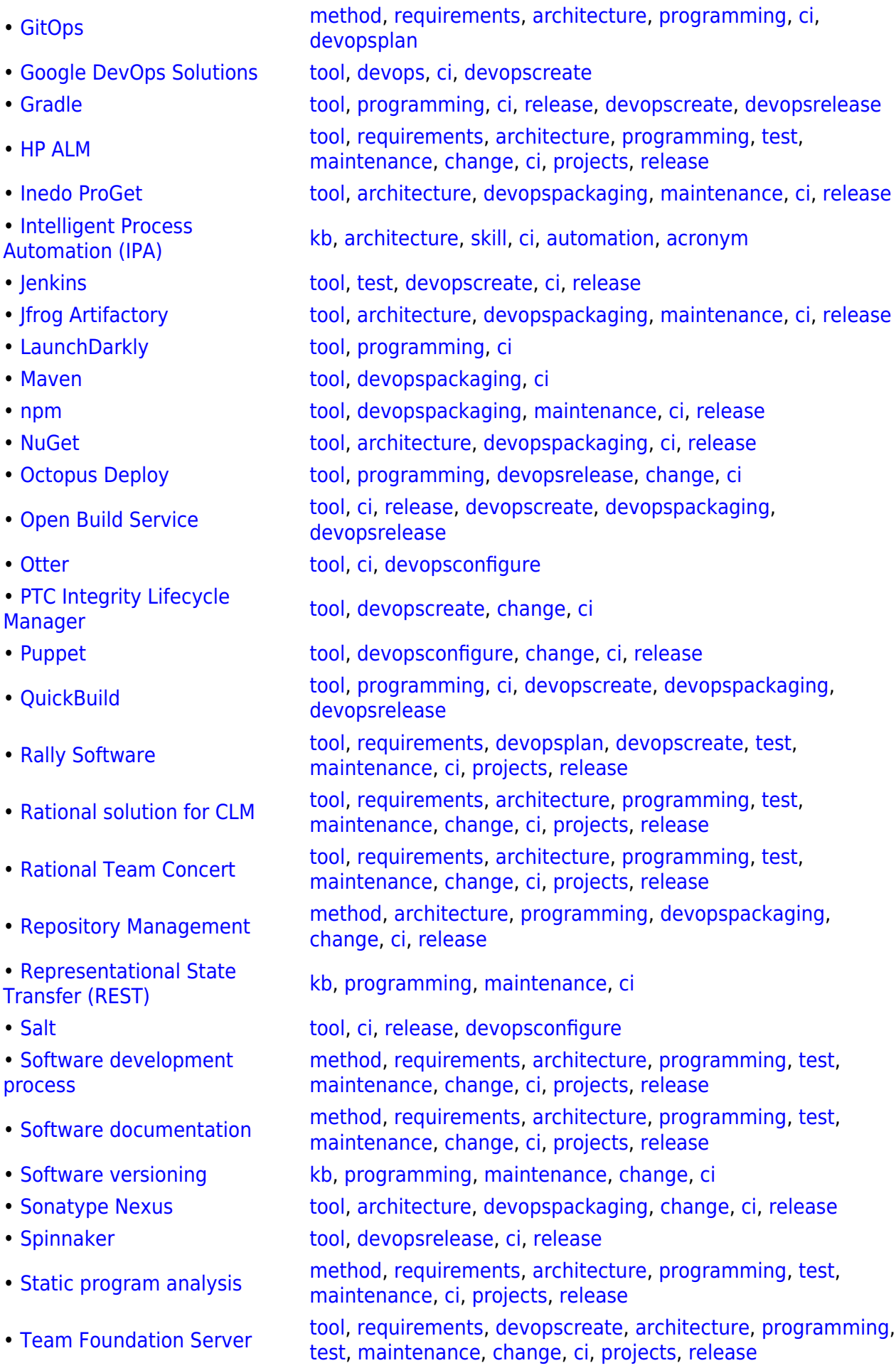

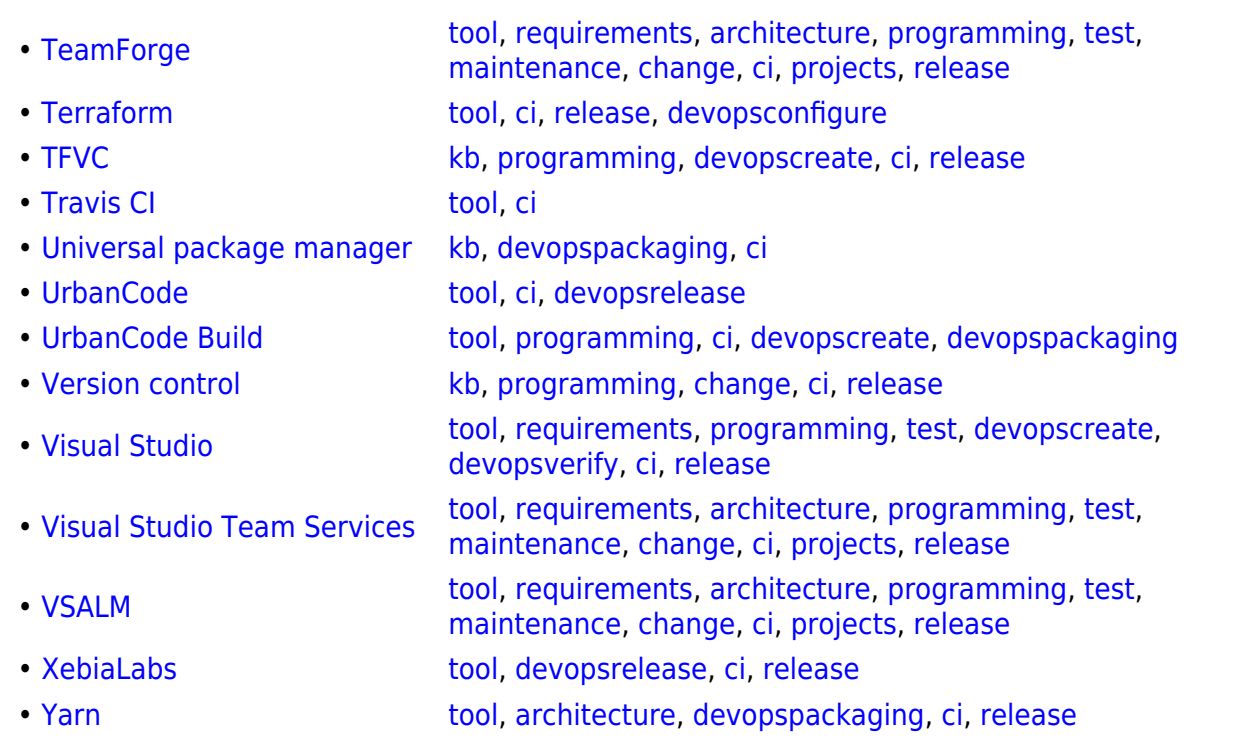

## [kb,](https://www.almbok.com/tag/kb?do=showtag&tag=kb) [ci](https://www.almbok.com/tag/ci?do=showtag&tag=ci), [acronym,](https://www.almbok.com/tag/acronym?do=showtag&tag=acronym) [devopsrelease](https://www.almbok.com/tag/devopsrelease?do=showtag&tag=devopsrelease)

From: <https://www.almbok.com/> - **ALMBoK.com**

Permanent link: **[https://www.almbok.com/kb/ci\\_cd](https://www.almbok.com/kb/ci_cd)**

Last update: **2022/08/16 10:38**

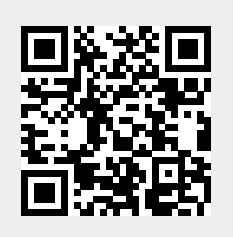